# **Foreman - Feature #1153**

## **Change line color for skipped resources**

09/06/2011 12:28 PM - Jacob McCann

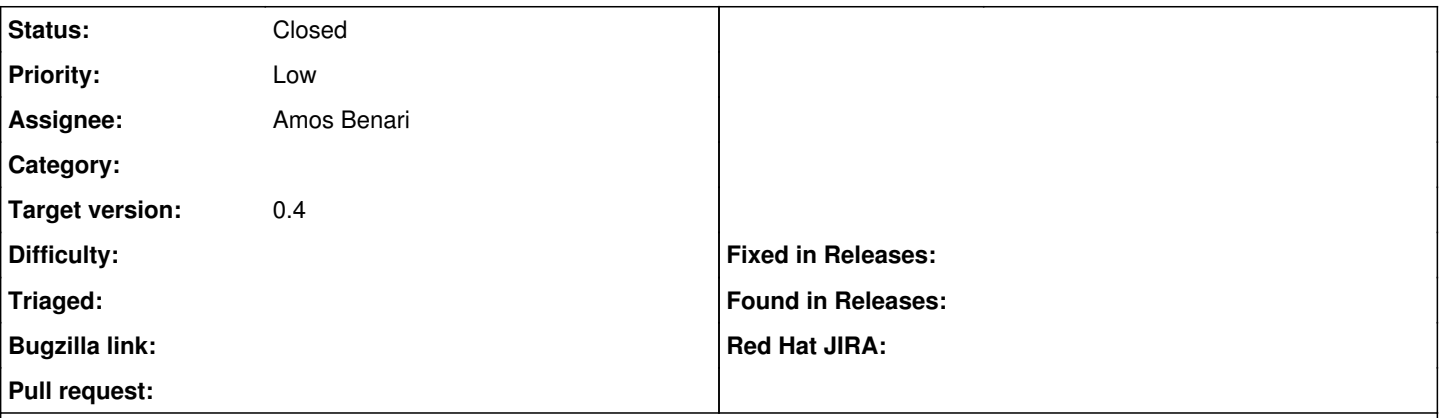

### **Description**

When you view a host and it displays the "Resources" graph for a system with skipped resources you see a big red line skimming across the graph. Initially this makes you feel like a system is having issues but if there are scheduled resources on a system it is actually normal. I think the color should thus be changed to a more neutral color other then red (I wouldn't suggest green either ... ;)

### **Associated revisions**

## **Revision 4bceda79 - 09/19/2011 05:17 AM - Ohad Levy**

fixes #1153 - Change line color for skipped resources

### **History**

### **#1 - 09/14/2011 02:05 AM - Ohad Levy**

*- Target version set to 0.4*

### **#2 - 09/14/2011 02:43 AM - Ohad Levy**

*- Assignee set to Amos Benari*

#### **#3 - 09/19/2011 08:28 AM - Ohad Levy**

*- Status changed from New to Closed*

*- % Done changed from 0 to 100*

Applied in changeset [4bceda7993697caf7e1f90dcdb57f763822d2b69.](https://projects.theforeman.org/projects/foreman/repository/foreman/revisions/4bceda7993697caf7e1f90dcdb57f763822d2b69)